## **SYRACUSE UNIVERSITY OFFICE OF HUMAN RESOURCES PERFORMANCE PARTNERSHIP FORM**

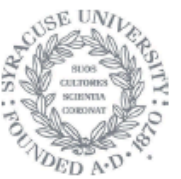

performance@syr.edu

## **Section 4: Signatures**

Review all content carefully before engaging the digital signature. Digitally signing the form f and no further edits will be accepted.

#### **Digital Signatures:**

- Prior to electronically signing the form, each signer should save a copy of the form. The file name assigned to the form should begin with the staff member's SUID number (for example: "5555555555-Doe digitally signed, the form is locked and cannot be edited Note: Section 2e, Staff Member Summary **Comments**, locks for editing after the staff member electronically signs the form. By saving a copy prior to digitally signing this form, you can go back and make changes if necessary.
- Once digitally signed, email the saved electronic form with digital signature (not printed or scanned copies) to the next person for signature.

## 1. Supervisor Signature

Supervisor will email form to Staff Member for comments and signature.

Staff member acknowledgment: I have reviewed this document with my supervisor. My signature indicates that I have read it and participated in these discussions, but does not necessarily imply my agreement. Any areas of disagreement are noted in Section 2e, Staff Member's Summary Comments. I understand that, upon request, I am entitled to receive a copy of the final completed form and attachments, rearing all required signatures.

## 2. Staff Member Signature

Date

Date

Staff Member will email digitally signed form to Supervisor.

Supervisor will email form to Next Level Reviewer.

#### 3. Next Level Reviewer Signature

Date

Next Level Reviewer will email form to performance@syr.edu.

Click in the appropriate signature field (depending on whether you are a supervisor or staff member)

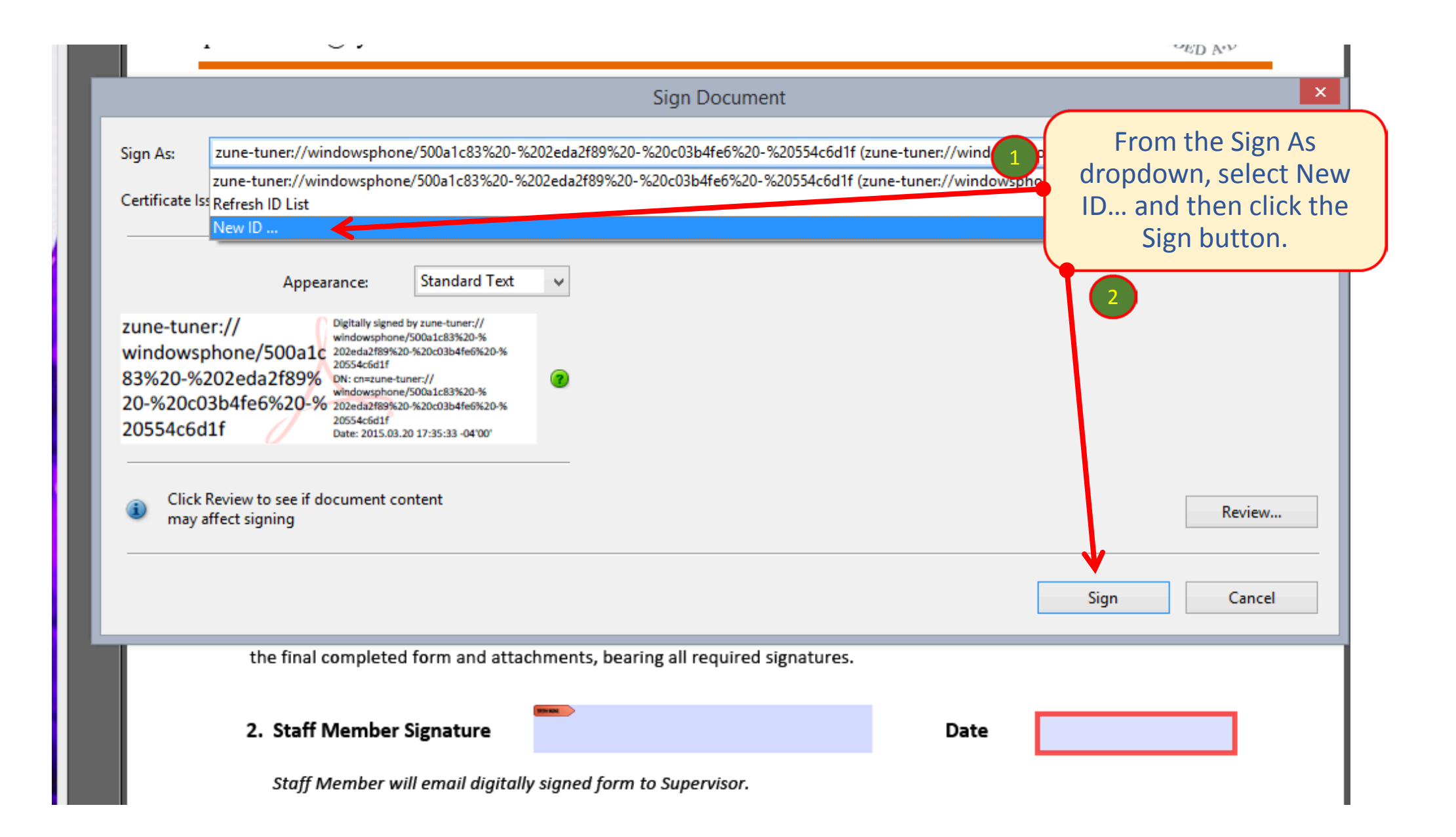

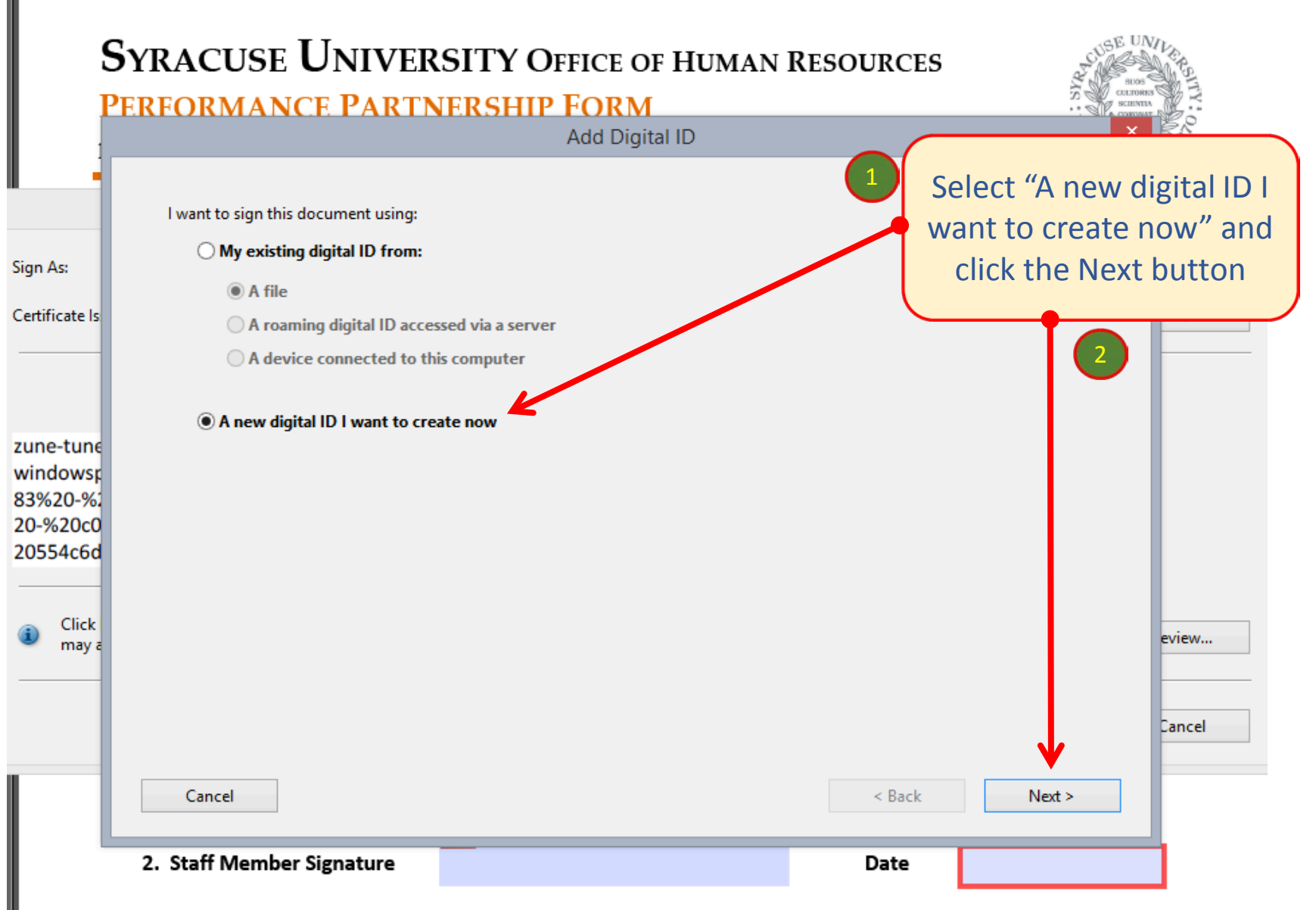

Staff Member will email digitally signed form to Supervisor.

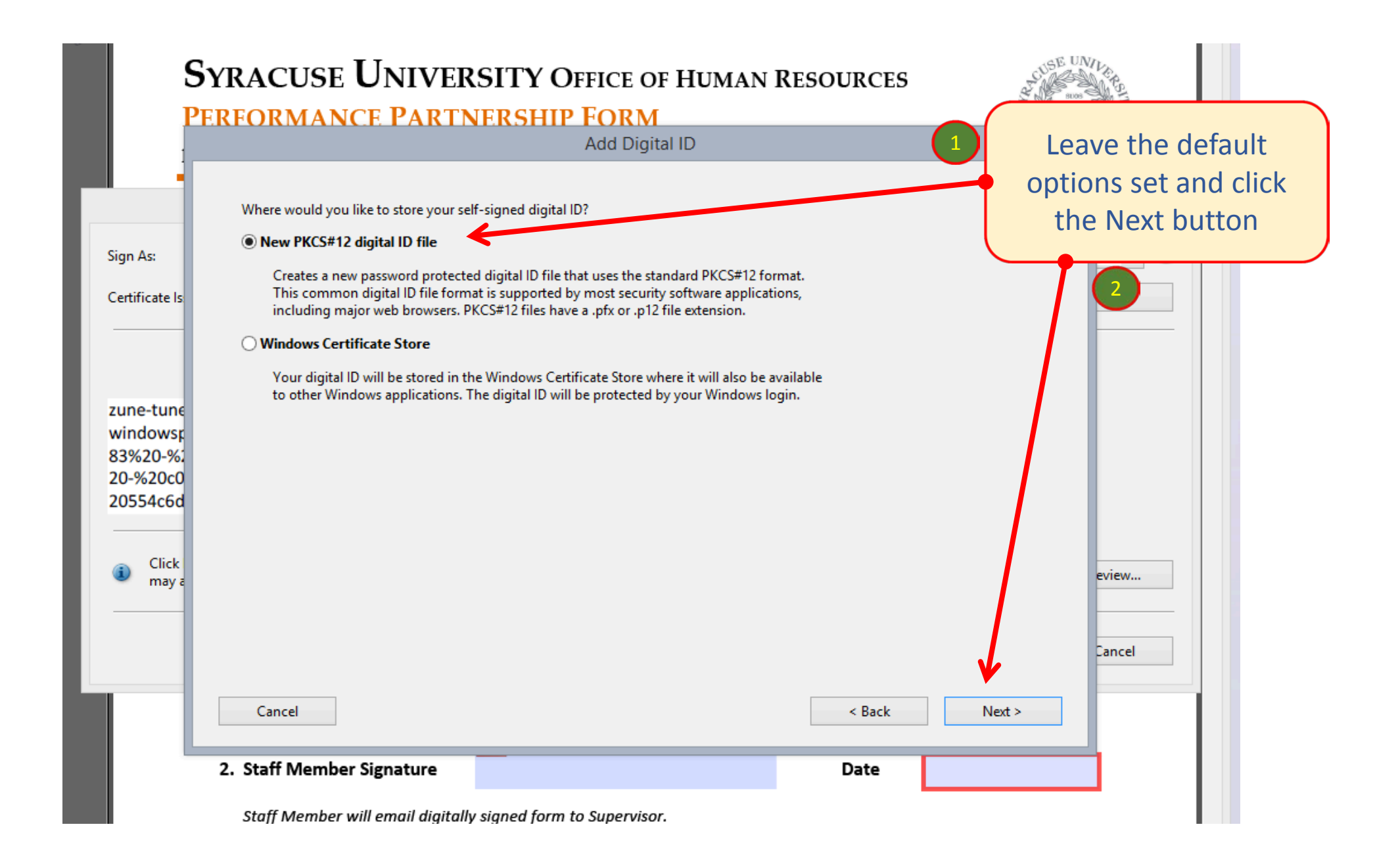

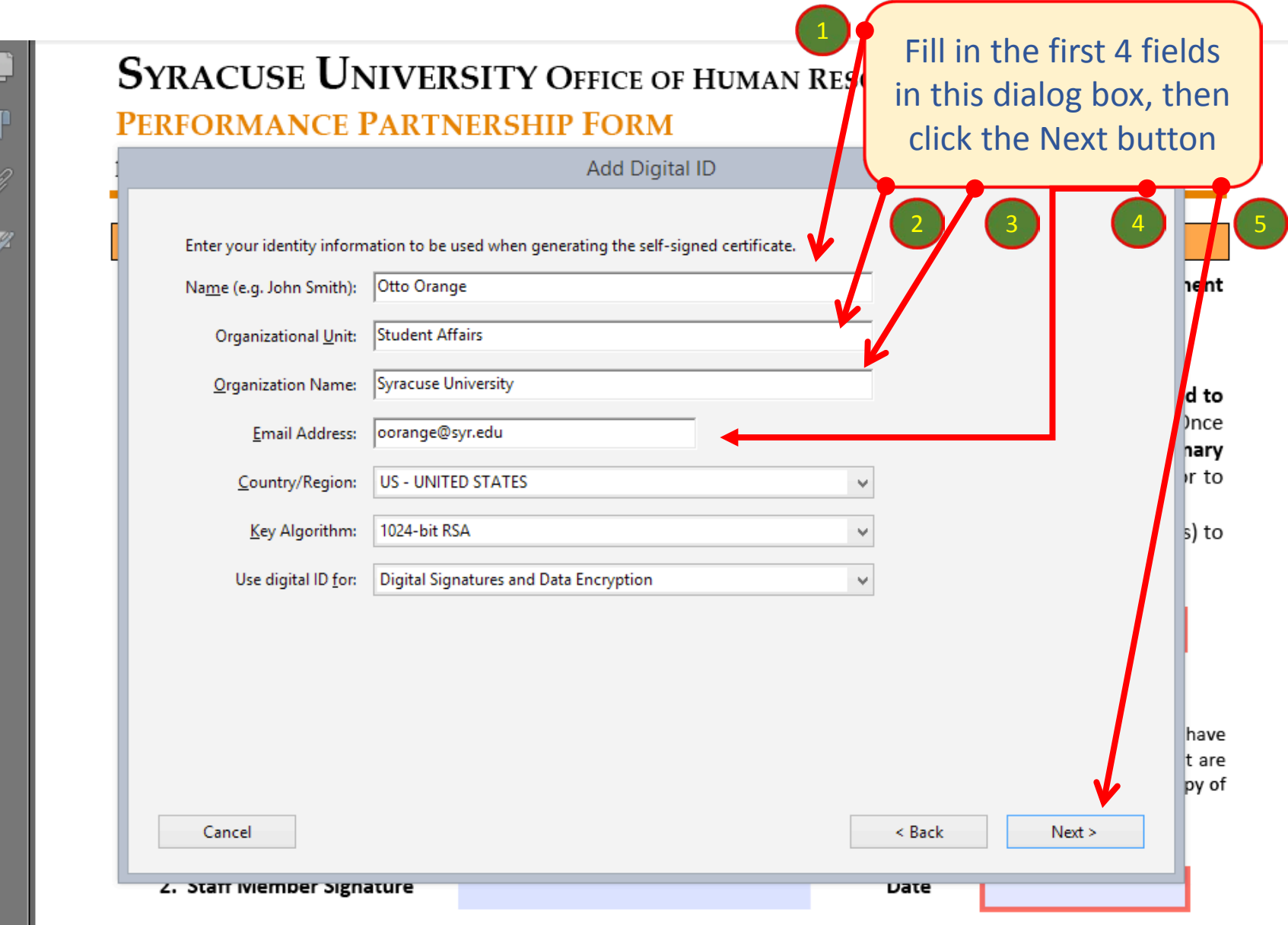

Staff Member will email digitally signed form to Supervisor.

Supervisor will email form to Next Level Reviewer.

 $\mathcal{L}$ 

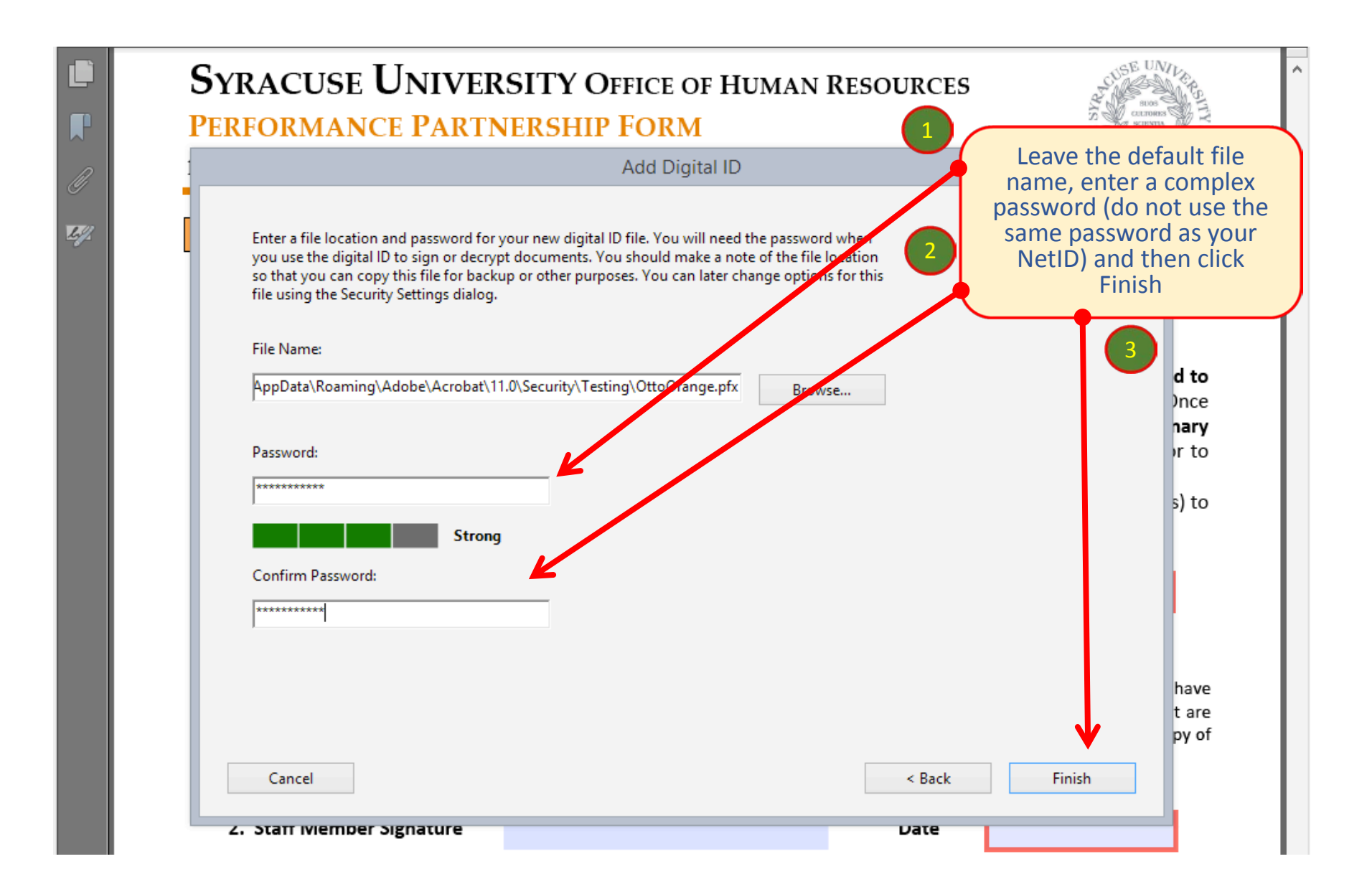

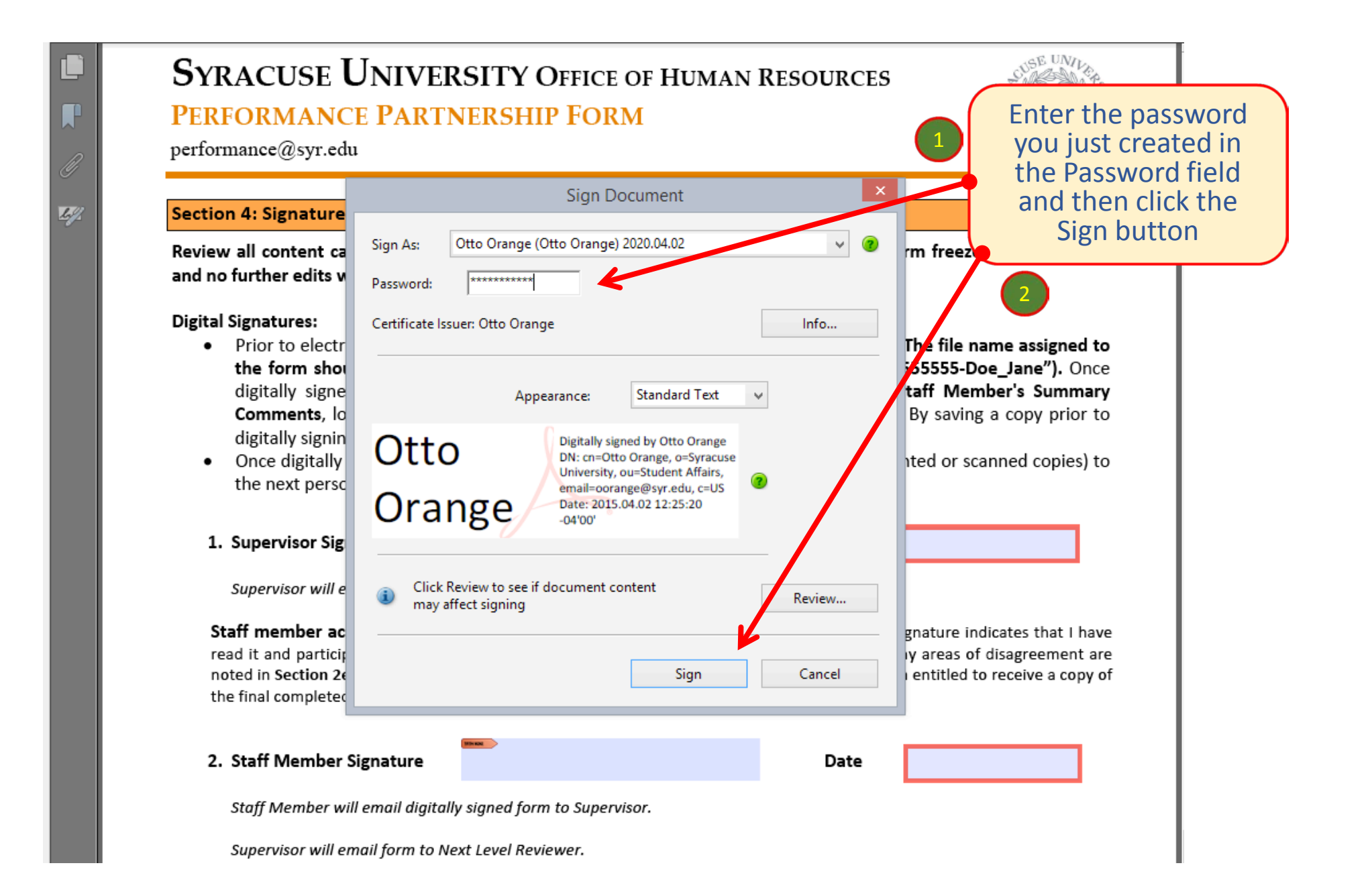

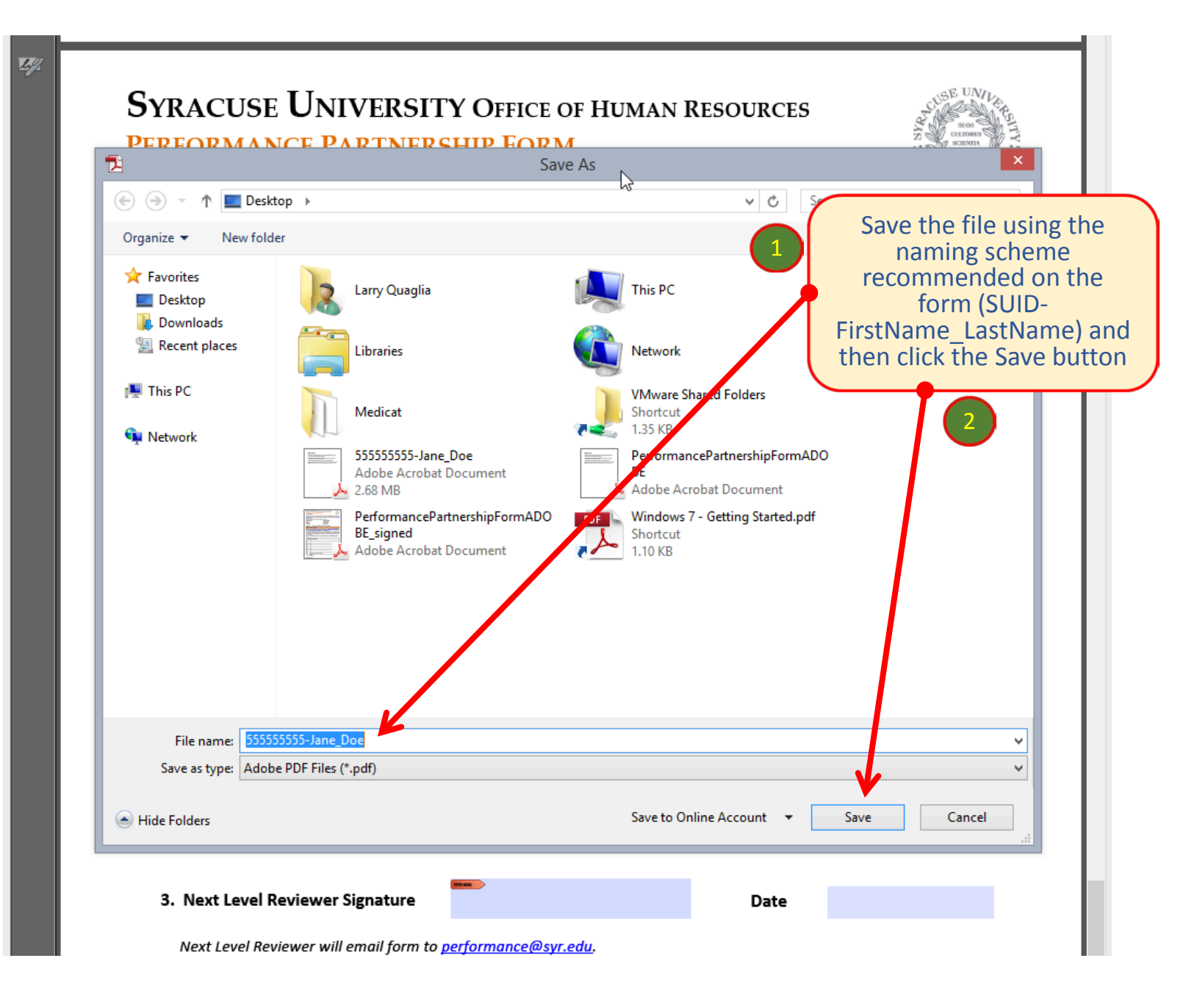

# **SYRACUSE UNIVERSITY OFFICE OF HUMAN RESOURCES PERFORMANCE PARTNERSHIP FORM**

performance@syr.edu

#### **Section 4: Signatures**

Review all content carefully before engaging the digital signature. Digitally signing the form in the revolutionand no further edits will be accepted.

## **Digital Signatures:**

- Prior to electronically signing the form, each signer should save a copy of the form. The file name assigned to the form should begin with the staff member's SUID number (for example 555555555555-Doe Jane"). Once digitally signed, the form is locked and cannot be edited. (Note: Section 2e, Staff Member's Summary **Comments**, locks for editing after the staff member electronically signs the form). By saving a copy prior to digitally signing this form, you can go back and make changes if necessar.
- Once digitally signed, email the **saved electronic form with digital signature** (not printed or scanned copies) to ٠ the next person for signature.
- 1. Supervisor Signature

 $\textbf{O} \textbf{t} \textbf{to} \textbf{Omega} \textbf{reg} \textbf{g} \textbf{g} \textbf{g} \textbf{h} \textbf{g} \textbf{g} \textbf{h} \textbf{h} \textbf{h} \textbf{h} \textbf{h} \textbf{h} \textbf{h} \textbf{h} \textbf{h} \textbf{h} \textbf{h} \textbf{h} \textbf{h} \textbf{h} \textbf{h} \textbf{h} \textbf{h} \textbf{h} \textbf{h} \textbf{h} \textbf{h} \textbf{h} \textbf{h} \textbf{h} \textbf{h} \textbf{$ Date

Supervisor will email form to Staff Member for comments and signature.

Staff member acknowledgment: I have reviewed this document with my supervisor. My signature indicates that I have read it and participated in these discussions, but does not necessarily imply my agreement. Any areas of disagreement are noted in Section 2e, Staff Member's Summary Comments. I understand that, upon request, I am entitled to receive a copy of the final completed form and attachments, bearing all required signatures.

## 2. Staff Member Signature

Date

The digital signature will be inserted into the selected signature field. You can then email the form on as instructed.

**GE UNIL** 

치